## <span id="page-0-0"></span>Package 'royston'

February 20, 2015

<span id="page-0-1"></span>Version 1.2 Date 2015-02-02 Title Royston's H Test: Multivariate Normality Test Author Selcuk Korkmaz Maintainer Selcuk Korkmaz <selcuk.korkmaz@hacettepe.edu.tr> **Depends**  $R (= 2.15.0)$ Imports nortest, moments Description Performs a multivariate normality test based on Royston's H test URL <http://journal.r-project.org/archive/2014-2/korkmaz-goksuluk-zararsiz.pdf> License GPL  $(>= 2)$ NeedsCompilation no Repository CRAN Date/Publication 2015-02-02 12:43:26

### R topics documented:

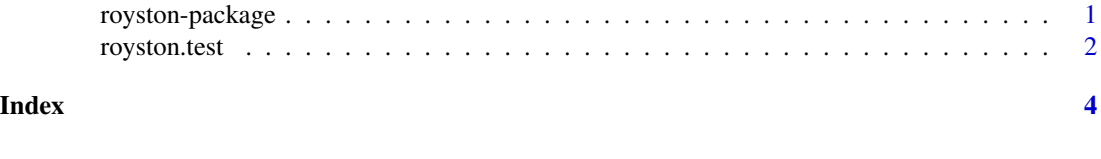

royston-package *Royston's Multivariate Normality Test*

#### Description

Performs a multivariate normality test based on Royston's H test

#### <span id="page-1-0"></span>Details

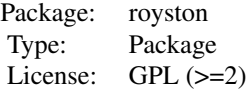

royston.test(a)

#### Author(s)

Selcuk Korkmaz Maintainer: Selcuk Korkmaz <selcuk.korkmaz@hacettepe.edu.tr>

royston.test *Royston's Multivariate Normality Test*

#### Description

A function to generate the Shapiro-Wilk's W statistic needed to feed the Royston's H test for multivariate normality

#### Usage

royston.test(a)

#### Arguments

a A numeric matrix or data frame

#### Details

If kurtosis of the data greater than 3 then Shapiro-Francia test is better for leptokurtic samples else Shapiro-Wilk test is better for platykurtic samples.

#### Value

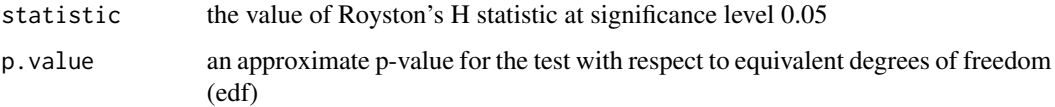

#### Author(s)

Selcuk Korkmaz

#### <span id="page-2-0"></span>royston.test 3

#### References

Johnson, R.A. and Wichern, D. W. (1992). Applied Multivariate Statistical Analysis. 3rd. ed. New-Jersey:Prentice Hall.

Mecklin, C.J. and Mundfrom, D.J. (2005). A Monte Carlo comparison of the Type I and Type II error rates of tests of multivariate normality. Journal of Statistical Computation and Simulation, 75:93-107.

Royston, J.P. (1982). An Extension of Shapiro and Wilks W Test for Normality to Large Samples. Applied Statistics, 31(2):115124.

Royston, J.P. (1983). Some Techniques for Assessing Multivariate Normality Based on the Shapiro-Wilk W. Applied Statistics, 32(2).

Royston, J.P. (1992). Approximating the Shapiro-Wilk W-Test for non-normality. Statistics and Computing, 2:117-119.121133.

Royston, J.P. (1995). Remark AS R94: A remark on Algorithm AS 181: The W test for normality. Applied Statistics, 44:547-551.

Shapiro, S. and Wilk, M. (1965). An analysis of variance test for normality. Biometrika, 52:591611.

Trujillo-Ortiz, A., R. Hernandez-Walls, K. Barba-Rojo and L. Cupul-Magana. (2007). Roystest:Royston's Multivariate Normality Test. A MATLAB file. URL http://www.mathworks.com/matlabcentral/fileexchange/1

#### See Also

[shapiro.test](#page-0-1) [sf.test](#page-0-1) [kurtosis](#page-0-1) [mahalanobis](#page-0-1) [qqplot](#page-0-1) [qchisq](#page-0-1)

#### Examples

a=iris[1:50,1:4] # Iris data only for setosa and four variables royston.test(a) # Data analyzed have a non-normal distribution.

#Variable 4 (petal width) is markedly non-normal. So when take off that variable;

```
dev.new()
a=iris[1:50,1:3] # Iris data only for setosa and three variables
royston.test(a) # Data analyzed have a normal distribution.
```
# <span id="page-3-0"></span>Index

kurtosis, *[3](#page-2-0)* mahalanobis, *[3](#page-2-0)* qchisq, *[3](#page-2-0)* qqplot, *[3](#page-2-0)* royston *(*royston-package*)*, [1](#page-0-0) royston-package, [1](#page-0-0) royston.test, [2](#page-1-0) sf.test, *[3](#page-2-0)* shapiro.test, *[3](#page-2-0)*